# **MOOVI** Раписание и схема движения автобуса 21

# $\mathsf{R21} \quad \mathsf{B}$ [Открыть На Сайте](https://moovitapp.com/index/ru/%D0%9E%D0%B1%D1%89%D0%B5%D1%81%D1%82%D0%B2%D0%B5%D0%BD%D0%BD%D1%8B%D0%B9_%D1%82%D1%80%D0%B0%D0%BD%D1%81%D0%BF%D0%BE%D1%80%D1%82-line-%D0%92%D0%BE%D0%BA%D0%B7%D0%B0%D0%BB_%E2%86%92_%D0%A3%D1%80%D0%B8%D1%86%D0%BA%D0%BE%D0%B5-%D0%93%D0%BE%D0%BC%D0%B5%D0%BB%D1%8C__Gomel-5196-1081670-666786-0?utm_source=line_pdf&utm_medium=organic&utm_term=%D0%92%D0%BE%D0%BA%D0%B7%D0%B0%D0%BB%20%E2%86%92%20%D0%A3%D1%80%D0%B8%D1%86%D0%BA%D0%BE%D0%B5)

У автобуса 21 (Вокзал  $\rightarrow$  Урицкое)6 поездок. По будням, раписание маршрута: (1) Вокзал → Урицкое: 8:20 - 22:35(2) Вокзал → Урицкое (С Заездом К Теплоэлектроцентрали № 2): 6:30 - 16:29(3) Урицкое → Вокзал: 7:10 - 20:43(4) Урицкое → Вокзал (С Заездом К Теплоэлектроцентрали № 2): 7:25 - 17:15(5) Урицкое → Проезд Куйбышевский (В Автобусный Парк № 1): 9:25 - 23:34(6) Химзавод → Вокзал: 9:22 Используйте приложение Moovit, чтобы найти ближайшую остановку автобуса 21 и узнать, когда приходит Автобус 21.

## **Направление: Вокзал → Урицкое**

31 остановок [ОТКРЫТЬ РАСПИСАНИЕ МАРШРУТА](https://moovitapp.com/%D0%B3%D0%BE%D0%BC%D0%B5%D0%BB%D1%8C__gomel-5196/lines/21/666786/2758756/ru?ref=2&poiType=line&customerId=4908&af_sub8=%2Findex%2Fru%2Fline-pdf-%25D0%2593%25D0%25BE%25D0%25BC%25D0%25B5%25D0%25BB%25D1%258C__Gomel-5196-1081670-666786&utm_source=line_pdf&utm_medium=organic&utm_term=%D0%92%D0%BE%D0%BA%D0%B7%D0%B0%D0%BB%20%E2%86%92%20%D0%A3%D1%80%D0%B8%D1%86%D0%BA%D0%BE%D0%B5)

#### Вокзал (Улица Шевченко)

Вокзал (Привокзальная Площадь, У Гостиницы «Гомель»)

Улица Карповича

Предприятие «Коминтерн»

Завод Измерительных Приборов

Улица Барыкина

Третья Школа

Кинотеатр «Октябрь»

Проспект Речицкий

Предприятие «Гомельоблавтотранс»

Сквер Имени Янки Купалы

Парк «Фестивальный»

Торговый Дом «Речицкий»

Микрорайон «Речицкий»

Гипермаркет

Микрорайон «Молодёжный»

Солнечная

Машиностроительный Колледж

Домостроительный Комбинат

# **Расписания автобуса 21**

Вокзал → Урицкое Расписание поездки

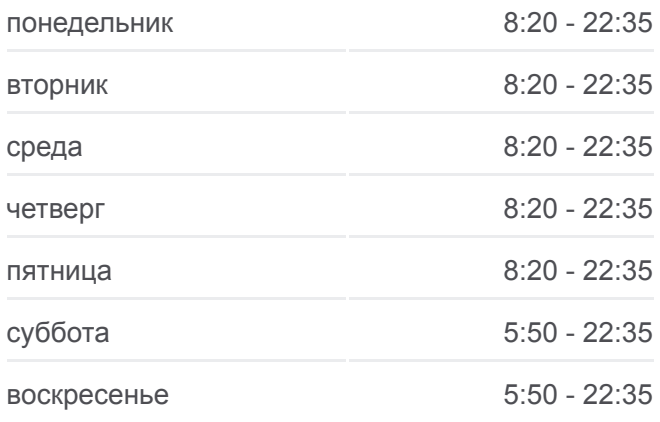

#### **Информация о автобусе 21**

**Направление:** Вокзал → Урицкое **Остановки:** 31 **Продолжительность поездки:** 63 мин **Описание маршрута:**

Радиозавод

Дорожник

Предприятие «Спецпромавтоматика»

Монтажное Управление № 1

Химзавод

Деревня «Залипье»

Автодром

Объездная Дорога

Поворот На Тэц-2

Микрорайон «Энергетик»

Урицкое

Урицкое (Кольцо)

# Старая Белица Прибо © OpenStreetMap contributors | © OpenMapTiles  $\boxtimes$  21 Вокзал → Урицкое **O**moovit

# **Направление: Вокзал → Урицкое (С Заездом К Теплоэлектроцентрали № 2)**

34 остановок [ОТКРЫТЬ РАСПИСАНИЕ МАРШРУТА](https://moovitapp.com/%D0%B3%D0%BE%D0%BC%D0%B5%D0%BB%D1%8C__gomel-5196/lines/21/666786/2758757/ru?ref=2&poiType=line&customerId=4908&af_sub8=%2Findex%2Fru%2Fline-pdf-%25D0%2593%25D0%25BE%25D0%25BC%25D0%25B5%25D0%25BB%25D1%258C__Gomel-5196-1081670-666786&utm_source=line_pdf&utm_medium=organic&utm_term=%D0%92%D0%BE%D0%BA%D0%B7%D0%B0%D0%BB%20%E2%86%92%20%D0%A3%D1%80%D0%B8%D1%86%D0%BA%D0%BE%D0%B5)

Вокзал (Улица Шевченко)

Вокзал (Привокзальная Площадь, У Гостиницы «Гомель»)

Улица Карповича

Предприятие «Коминтерн»

Завод Измерительных Приборов

Улица Барыкина

Третья Школа

Кинотеатр «Октябрь»

Проспект Речицкий

Предприятие «Гомельоблавтотранс»

Сквер Имени Янки Купалы

Парк «Фестивальный»

Торговый Дом «Речицкий»

Микрорайон «Речицкий»

Гипермаркет

Микрорайон «Молодёжный»

**Расписания автобуса 21** Вокзал → Урицкое (С Заездом К Теплоэлектроцентрали № 2) Расписание поездки

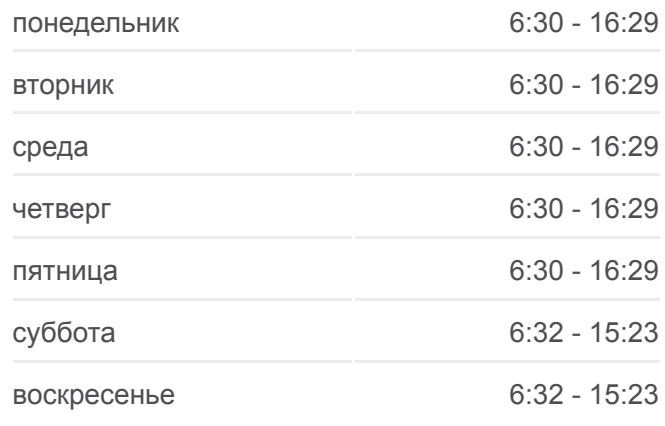

#### **Информация о автобусе 21**

**Направление:** Вокзал → Урицкое (С Заездом К Теплоэлектроцентрали № 2) **Остановки:** 34 **Продолжительность поездки:** 67 мин **Описание маршрута:**

Солнечная

Машиностроительный Колледж

Домостроительный Комбинат

Радиозавод

Дорожник

Предприятие «Спецпромавтоматика»

Монтажное Управление № 1

Химзавод

Деревня «Залипье»

Автодром

Объездная Дорога

Поворот На Тэц-2

Тэц-2

Строительно-Монтажное Управление «Гомельэнергострой»

Тэц-2

Микрорайон «Энергетик»

Урицкое

Урицкое (Кольцо)

# **Направление: Урицкое → Вокзал**

31 остановок [ОТКРЫТЬ РАСПИСАНИЕ МАРШРУТА](https://moovitapp.com/%D0%B3%D0%BE%D0%BC%D0%B5%D0%BB%D1%8C__gomel-5196/lines/21/666786/2758758/ru?ref=2&poiType=line&customerId=4908&af_sub8=%2Findex%2Fru%2Fline-pdf-%25D0%2593%25D0%25BE%25D0%25BC%25D0%25B5%25D0%25BB%25D1%258C__Gomel-5196-1081670-666786&utm_source=line_pdf&utm_medium=organic&utm_term=%D0%92%D0%BE%D0%BA%D0%B7%D0%B0%D0%BB%20%E2%86%92%20%D0%A3%D1%80%D0%B8%D1%86%D0%BA%D0%BE%D0%B5)

Урицкое (Кольцо)

Урицкое

Микрорайон «Энергетик»

Поворот На Тэц-2

Объездная Дорога

Автодром

Деревня «Залипье»

Химзавод

Монтажное Управление № 1

Транспортный Цех

Дорожник

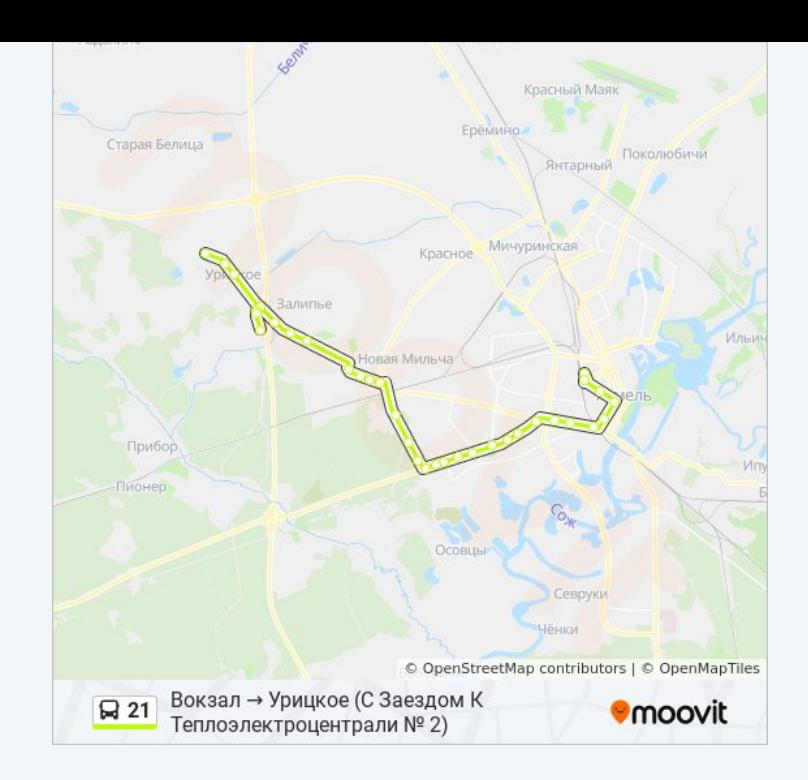

# **Расписания автобуса 21**

Урицкое → Вокзал Расписание поездки

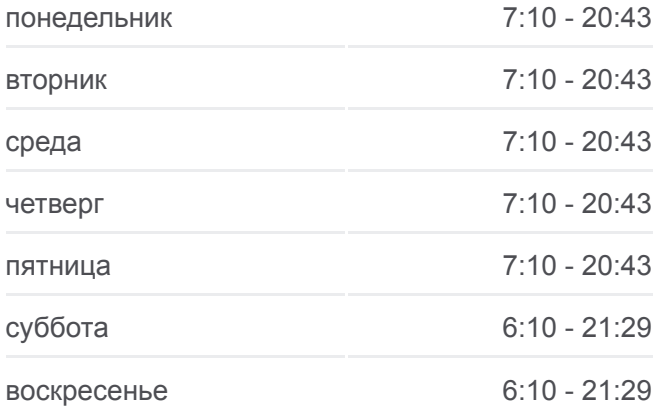

**Информация о автобусе 21 Направление:** Урицкое → Вокзал **Остановки:** 31 **Продолжительность поездки:** 59 мин **Описание маршрута:**

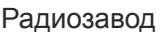

- Домостроительный Комбинат
- Машиностроительный Колледж

Солнечная

- Микрорайон «Давыдовка»
- Рынок «Давыдовский»
- Технический Университет
- Парк «Фестивальный»
- Дворец Культуры «Фестивальный»
- Предприятие «Гомельоблавтотранс»
- Администрация Советского Района
- Проезд Куйбышевский
- Кинотеатр «Октябрь»
- Третья Школа
- Улица Барыкина
- Институт «Гомельпроект»
- Предприятие «Станкогомель»
- Улица Крестьянская
- Улица Карповича
- Вокзал (Высадка)

# **Направление: Урицкое → Вокзал (С Заездом К Теплоэлектроцентрали № 2)**

34 остановок [ОТКРЫТЬ РАСПИСАНИЕ МАРШРУТА](https://moovitapp.com/%D0%B3%D0%BE%D0%BC%D0%B5%D0%BB%D1%8C__gomel-5196/lines/21/666786/2758761/ru?ref=2&poiType=line&customerId=4908&af_sub8=%2Findex%2Fru%2Fline-pdf-%25D0%2593%25D0%25BE%25D0%25BC%25D0%25B5%25D0%25BB%25D1%258C__Gomel-5196-1081670-666786&utm_source=line_pdf&utm_medium=organic&utm_term=%D0%92%D0%BE%D0%BA%D0%B7%D0%B0%D0%BB%20%E2%86%92%20%D0%A3%D1%80%D0%B8%D1%86%D0%BA%D0%BE%D0%B5)

Урицкое (Кольцо)

Урицкое

Микрорайон «Энергетик»

Тэц-2

Строительно-Монтажное Управление «Гомельэнергострой»

Тэц-2

Поворот На Тэц-2

Объездная Дорога

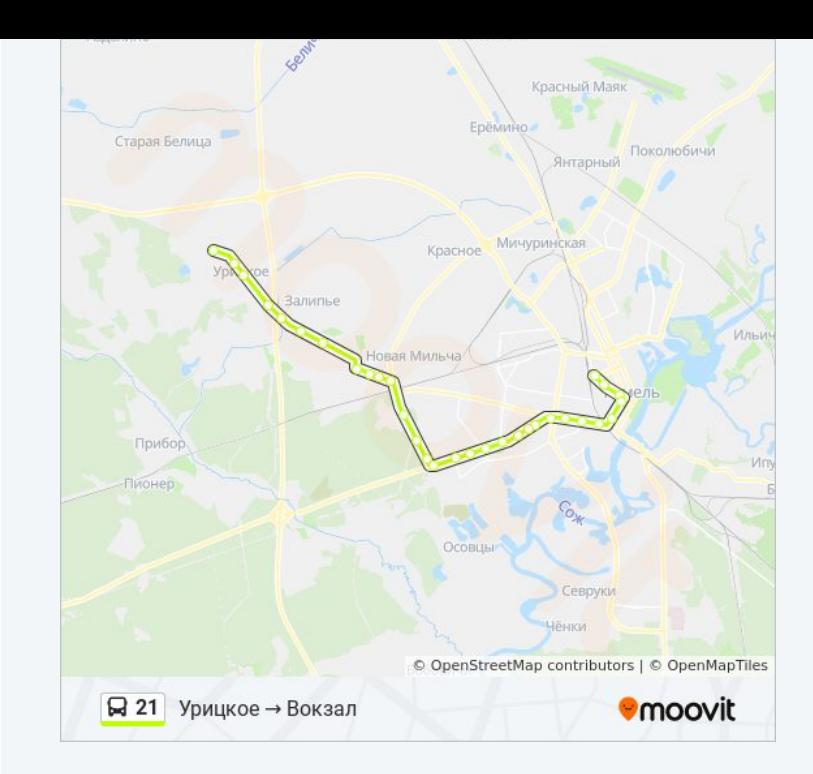

# **Расписания автобуса 21**

Урицкое → Вокзал (С Заездом К Теплоэлектроцентрали № 2) Расписание поездки

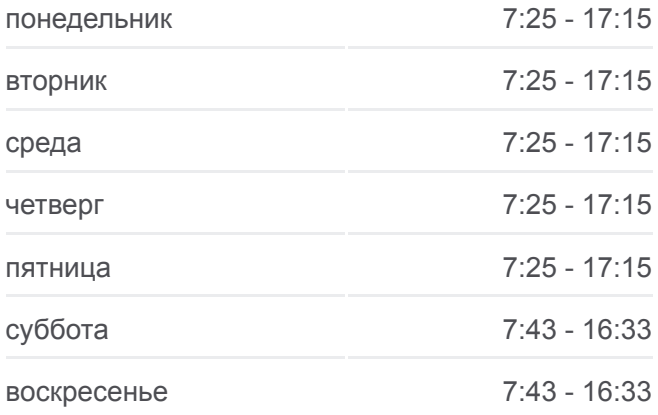

**Информация о автобусе 21**

- Автодром
- Деревня «Залипье»

Химзавод

- Монтажное Управление № 1
- Транспортный Цех
- Дорожник
- Радиозавод
- Домостроительный Комбинат
- Машиностроительный Колледж
- Солнечная
- Микрорайон «Давыдовка»
- Рынок «Давыдовский»
- Технический Университет
- Парк «Фестивальный»
- Дворец Культуры «Фестивальный»
- Предприятие «Гомельоблавтотранс»
- Администрация Советского Района
- Проезд Куйбышевский
- Кинотеатр «Октябрь»
- Третья Школа
- Улица Барыкина
- Институт «Гомельпроект»
- Предприятие «Станкогомель»
- Улица Крестьянская
- Улица Карповича
- Вокзал (Высадка)

# **Направление: Урицкое → Проезд Куйбышевский (В Автобусный Парк № 1)**

23 остановок [ОТКРЫТЬ РАСПИСАНИЕ МАРШРУТА](https://moovitapp.com/%D0%B3%D0%BE%D0%BC%D0%B5%D0%BB%D1%8C__gomel-5196/lines/21/666786/2758760/ru?ref=2&poiType=line&customerId=4908&af_sub8=%2Findex%2Fru%2Fline-pdf-%25D0%2593%25D0%25BE%25D0%25BC%25D0%25B5%25D0%25BB%25D1%258C__Gomel-5196-1081670-666786&utm_source=line_pdf&utm_medium=organic&utm_term=%D0%92%D0%BE%D0%BA%D0%B7%D0%B0%D0%BB%20%E2%86%92%20%D0%A3%D1%80%D0%B8%D1%86%D0%BA%D0%BE%D0%B5)

# Урицкое (Кольцо)

Урицкое

**Направление:** Урицкое → Вокзал (С Заездом К Теплоэлектроцентрали № 2) **Остановки:** 34 **Продолжительность поездки:** 66 мин **Описание маршрута:**

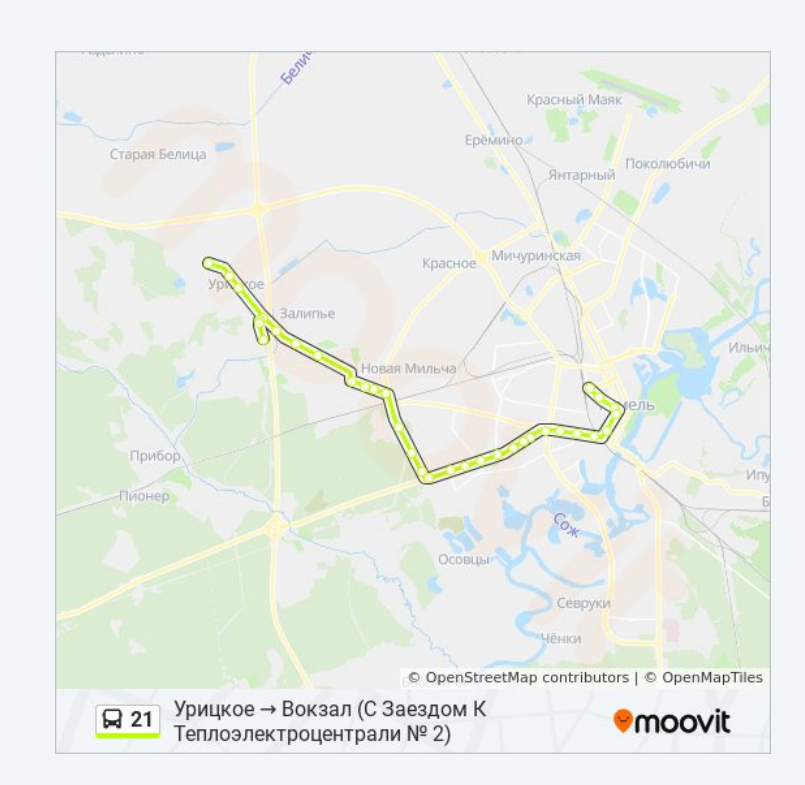

## **Расписания автобуса 21**

Урицкое → Проезд Куйбышевский (В Автобусный Парк № 1) Расписание поездки

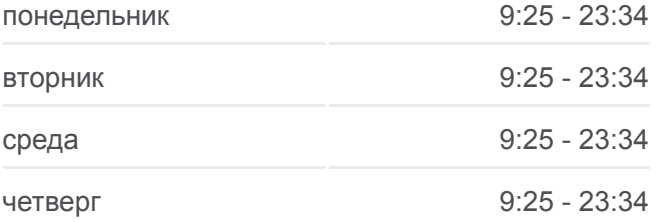

Микрорайон «Энергетик»

Поворот На Тэц-2

Объездная Дорога

Автодром

Деревня «Залипье»

Химзавод

Монтажное Управление № 1

Транспортный Цех

Дорожник

Радиозавод

Домостроительный Комбинат

Машиностроительный Колледж

Солнечная

Микрорайон «Давыдовка»

Рынок «Давыдовский»

Технический Университет

Парк «Фестивальный»

Дворец Культуры «Фестивальный»

Предприятие «Гомельоблавтотранс»

Администрация Советского Района

Проезд Куйбышевский

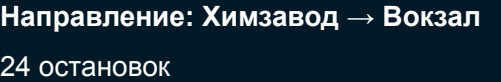

[ОТКРЫТЬ РАСПИСАНИЕ МАРШРУТА](https://moovitapp.com/%D0%B3%D0%BE%D0%BC%D0%B5%D0%BB%D1%8C__gomel-5196/lines/21/666786/2758759/ru?ref=2&poiType=line&customerId=4908&af_sub8=%2Findex%2Fru%2Fline-pdf-%25D0%2593%25D0%25BE%25D0%25BC%25D0%25B5%25D0%25BB%25D1%258C__Gomel-5196-1081670-666786&utm_source=line_pdf&utm_medium=organic&utm_term=%D0%92%D0%BE%D0%BA%D0%B7%D0%B0%D0%BB%20%E2%86%92%20%D0%A3%D1%80%D0%B8%D1%86%D0%BA%D0%BE%D0%B5)

#### Химзавод

Монтажное Управление № 1

Транспортный Цех

Дорожник

Радиозавод

Домостроительный Комбинат

Машиностроительный Колледж

Солнечная

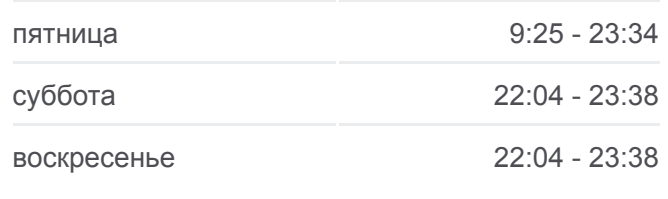

## **Информация о автобусе 21**

**Направление:** Урицкое → Проезд Куйбышевский (В Автобусный Парк № 1) **Остановки:** 23 **Продолжительность поездки:** 43 мин **Описание маршрута:**

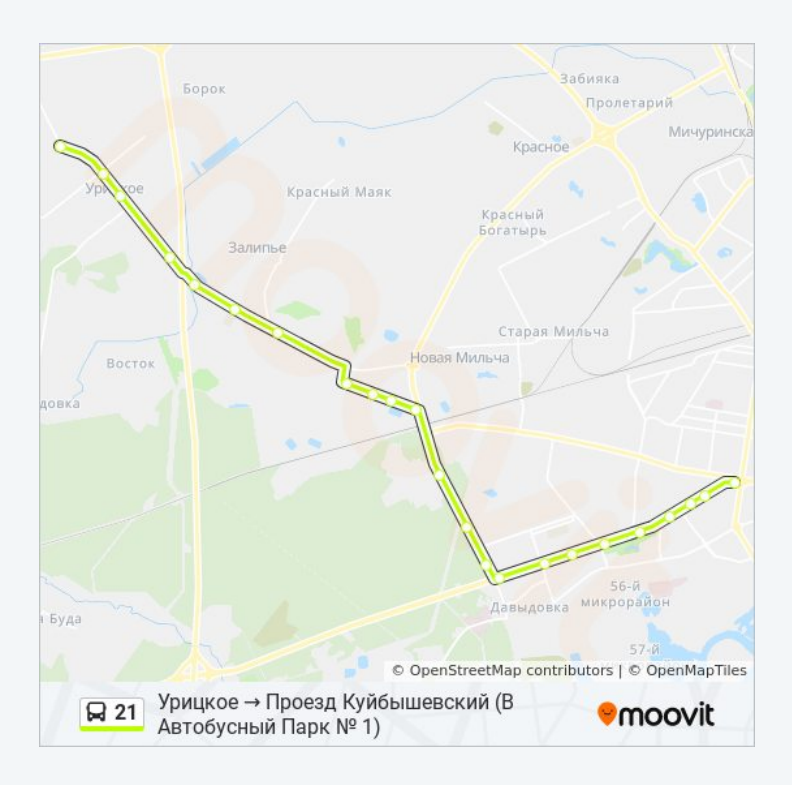

#### **Расписания автобуса 21**

Химзавод → Вокзал Расписание поездки

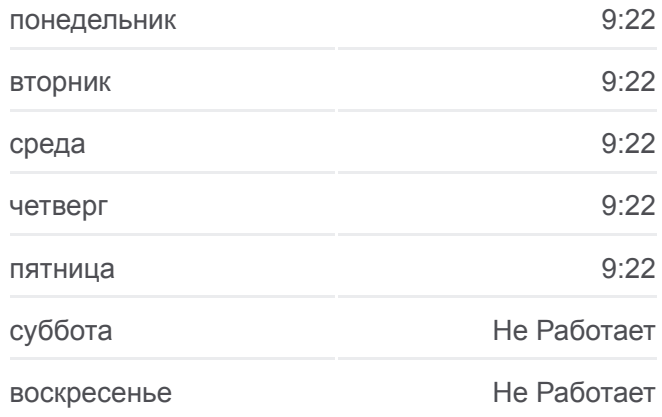

## **Информация о автобусе 21**

Микрорайон «Давыдовка» Рынок «Давыдовский» Технический Университет Парк «Фестивальный» Дворец Культуры «Фестивальный» Предприятие «Гомельоблавтотранс» Администрация Советского Района Проезд Куйбышевский Кинотеатр «Октябрь» Третья Школа Улица Барыкина Институт «Гомельпроект» Предприятие «Станкогомель» Улица Крестьянская Улица Карповича

**Направление:** Химзавод → Вокзал **Остановки:** 24 **Продолжительность поездки:** 42 мин **Описание маршрута:**

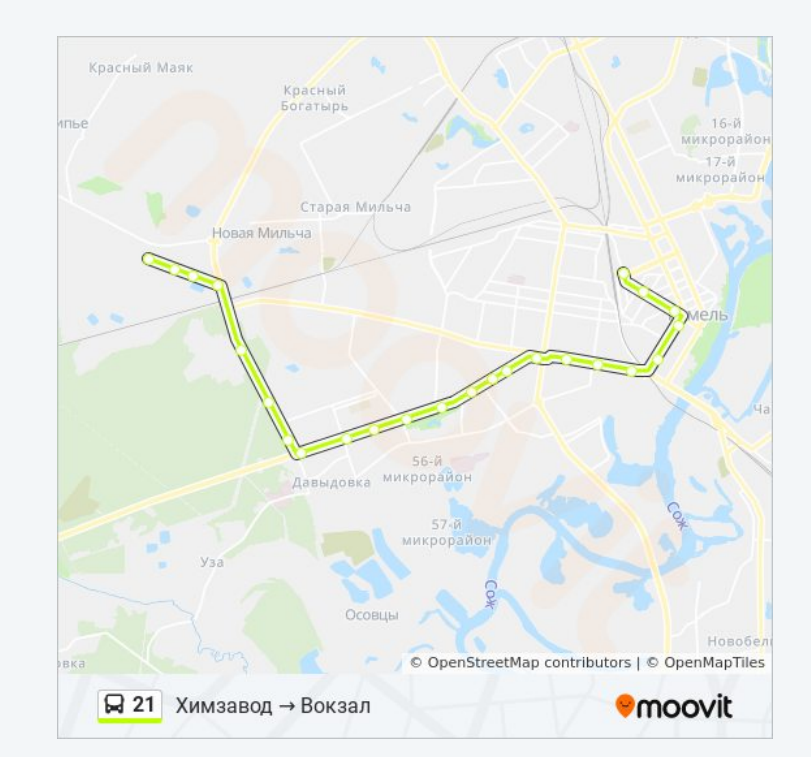

Расписание и схема движения автобуса 21 доступны оффлайн в формате PDF на moovitapp.com. Используйте [приложение Moovit](https://moovitapp.com/%D0%B3%D0%BE%D0%BC%D0%B5%D0%BB%D1%8C__gomel-5196/lines/21/666786/2758756/ru?ref=2&poiType=line&customerId=4908&af_sub8=%2Findex%2Fru%2Fline-pdf-%25D0%2593%25D0%25BE%25D0%25BC%25D0%25B5%25D0%25BB%25D1%258C__Gomel-5196-1081670-666786&utm_source=line_pdf&utm_medium=organic&utm_term=%D0%92%D0%BE%D0%BA%D0%B7%D0%B0%D0%BB%20%E2%86%92%20%D0%A3%D1%80%D0%B8%D1%86%D0%BA%D0%BE%D0%B5), чтобы увидеть время прибытия автобусов в реальном времени, режим работы метро и расписания поездов, а также пошаговые инструкции, как добраться в нужную точку Гомель.

[О Moovit](https://moovit.com/about-us/?utm_source=line_pdf&utm_medium=organic&utm_term=%D0%92%D0%BE%D0%BA%D0%B7%D0%B0%D0%BB%20%E2%86%92%20%D0%A3%D1%80%D0%B8%D1%86%D0%BA%D0%BE%D0%B5) • [Решения Мобильности как услуги \(MaaS\)](https://moovit.com/maas-solutions/?utm_source=line_pdf&utm_medium=organic&utm_term=%D0%92%D0%BE%D0%BA%D0%B7%D0%B0%D0%BB%20%E2%86%92%20%D0%A3%D1%80%D0%B8%D1%86%D0%BA%D0%BE%D0%B5) • [Поддерживаемые страны](https://moovitapp.com/index/ru/%D0%9E%D0%B1%D1%89%D0%B5%D1%81%D1%82%D0%B2%D0%B5%D0%BD%D0%BD%D1%8B%D0%B9_%D1%82%D1%80%D0%B0%D0%BD%D1%81%D0%BF%D0%BE%D1%80%D1%82-countries?utm_source=line_pdf&utm_medium=organic&utm_term=%D0%92%D0%BE%D0%BA%D0%B7%D0%B0%D0%BB%20%E2%86%92%20%D0%A3%D1%80%D0%B8%D1%86%D0%BA%D0%BE%D0%B5) • [Сообщество Мувитеров](https://editor.moovitapp.com/web/community?campaign=line_pdf&utm_source=line_pdf&utm_medium=organic&utm_term=%D0%92%D0%BE%D0%BA%D0%B7%D0%B0%D0%BB%20%E2%86%92%20%D0%A3%D1%80%D0%B8%D1%86%D0%BA%D0%BE%D0%B5&lang=ru)

© 2023 Moovit - Все права защищены

Вокзал (Высадка)

# **Проверьте время прибытия в реальном времени**

 $\Box$  Web App

**Soogle Play**